**Infoblatt**

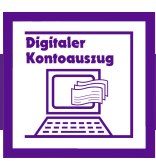

**Zusatzmodul zur Finanzbuchhaltung**

**Digitaler Kontoauszug**

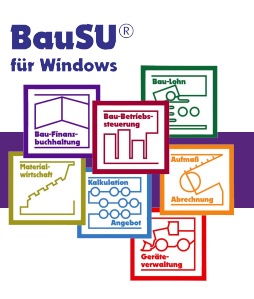

## **Zeitersparnis beim Bearbeiten Ihrer Kontoauszüge**

Das Zusatzmodul 'Digitaler Kontoauszug' haben wir zur weiteren Optimierung täglicher Abläufe in der Bau-Finanzbuchhaltung entwickelt. Bankkontoauszüge werden damit elektronisch übernommen, die Buchungen per Programm einem Personen- oder Sachkonto zugeordnet, Offene Posten ausgeglichen und die Kontoauszüge letztendlich automatisiert verbucht. Kontoauszugsdateien werden schnell und komfortabel eingelesen und der jeweilige Buchungssatz vorgeschlagen.

Mit Hilfe Ihrer Banking-Software (z. B.: SFirm, GenoLite, DreCash, DBDirect etc.) werden die digitalen Kontoauszugsdateien vom Bankrechner Ihrer Hausbank abgeholt. Die Banking-Software erledigt dabei den physikalischen Transfer der Kontoauszüge via Internet und erzeugt eine digitale Auszugsdatei im MT 940-Format.

## **Der Ablauf**

Das Zusatzmodul 'Digitaler Kontoauszug' öffnet die gewählte Kontoauszugsdatei. Der Stapelname und die Fibu-Buchungsperiode werden aus den Auszugsdaten ermittelt und vorgeblendet. Sie lösen die automatische Ermittlung der Kontierungsvorschläge durch Bestätigung des Stapelnamens aus. Für jeden in der Kontoauszugsdatei vorhandenen Zahlungseingang bzw. -ausgang wird ein Buchungssatz vorgeschlagen.

Nun gilt es nur noch, die Buchungen abzuzeichnen und - falls erforderlich - die Kontierungsvorschläge zu überarbeiten. Im Anschluss werden die Buchungssätze in Form eines Stapels in die Finanzbuchhaltung übergeben. Der Stapel wird zeitnah gebucht.

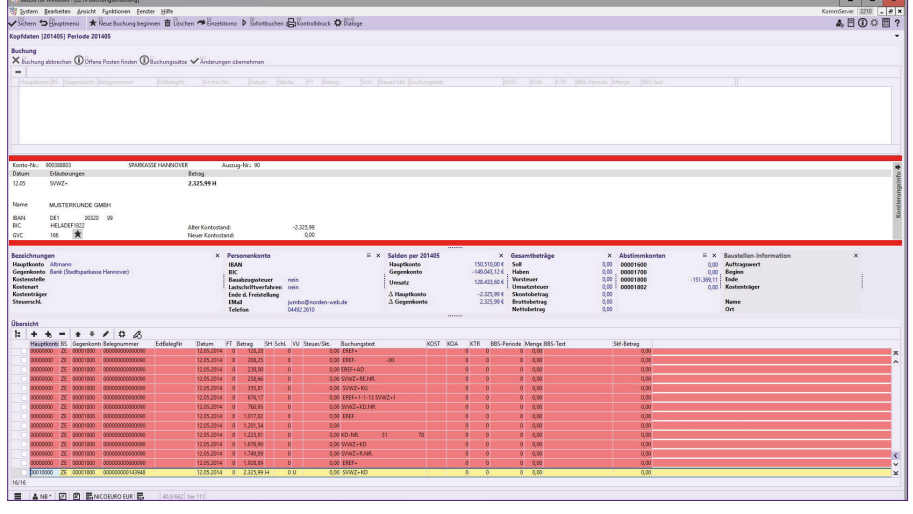

Abb.1: Buchungserfassung

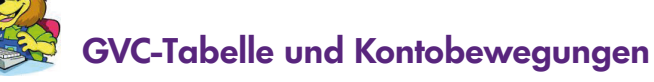

► Der Geschäftsvorfallcode (GVC) definiert alle aus einer Bankbuchung resultierenden Geschäftsvorfälle (3-stelliger Schlüssel) und ermöglicht eine Umsetzung in betriebsspezifische Geschäftsvorfallarten. Für ungenaue und lückenhafte Informationen (z. B. fehlende Belegnummer im Verwendungszweck) kann die GVC-Tabelle vom Buchhalter ergänzt werden, um eine größtmögliche Trefferquote zu erreichen. Dabei kann die Kontierungsvorschrift verschiedene Informationen interpretieren. Zur Verfügung stehen u.a. die Interpretation der Verwendungszweckzeile und der Bankverbindung der Kontobewegung.

Findet sich in der GVC-Tabelle keine Kontierungsvorschrift, sucht das Programm nach dem genannten Auftraggeber, nach einer möglichen Kunden- oder Belegnummer in der Fibu-Datenbank. Im seltenen Fall wird der Buchungssatz mit dem der Bankverbindung im Firmenstamm zugewiesenen Interimskonto vorgeschlagen und muss nachbearbeitet werden.

- ► Fehlschläge und Hinweise auf mögliche Fehlerquellen werden optisch wirksam angezeigt.
- ► Sind alle Buchungssätze als richtig gekennzeichnet, kann der Stapel in die Finanzbuchhaltung übergeben werden.
- ► Für die Ablage der Bankkontoauszüge wird ein Buchungsbeleg gedruckt. Die manuelle fehleranfällige Kontierung des Kontoauszugs entfällt.

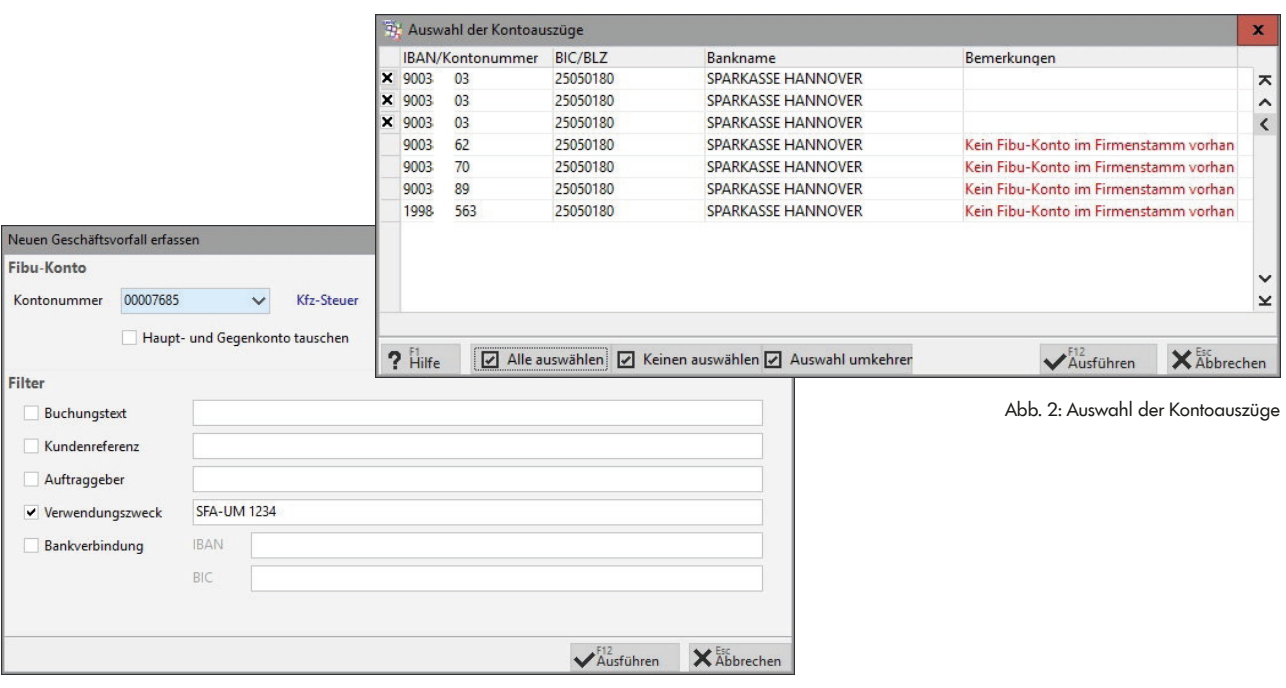

## Abb. 3: Neuer Geschäftsvorfall

## **Sicher und schnell zum Ziel**

Das Zusatzmodul 'Digitaler Kontoauszug' unterstützt eine schnelle und sichere Verarbeitung der täglichen Kontoauszüge. Sie werden mit allen Auswertungen auf dem aktuellen Stand sein. Nach einer kurzen Einarbeitungszeit und dem Anpassen der Kontierungsvorschriften in der GVC-Tabelle kann die Trefferquote bis zu 100% betragen. Die manuellen Erfassungsarbeiten im Bereich Zahlungsverkehr werden erheblich reduziert und somit klassische Erfassungsfehler vermieden.

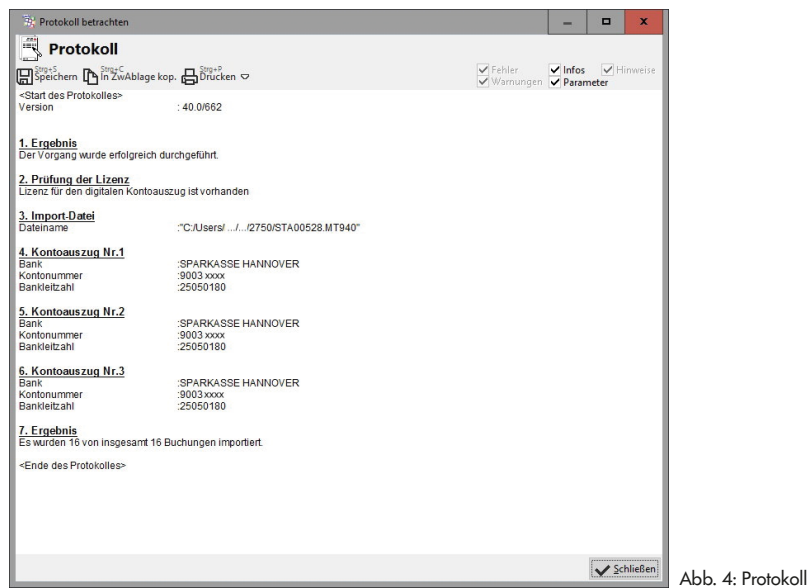

**www.BauSU.de**

© Bau-Software Unternehmen GmbH